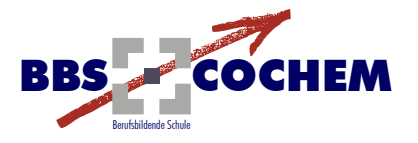

## **Basisschutz für einen sicheren Computer**

- Anti-Mailware-Programm installieren
- Personal Firewall installieren
- gesamte Software (einschließlich Betriebssystem) automatisch updaten
- Anti-Spyware-Programme benutzen
- regelmäßige Back-ups (z. B. 1 x pro Woche)
- **Surfen als eingeschränkter Nutzer**
- Webadresse immer zuerst in der Statuszeile betrachten
- keine fremden USB-Sticks verwenden
- Autorun-Funktion für Wechseldatenträger deaktivieren
- nicht auf unrealistische Sonderangebote und Versprechungen im Internet hereinfallen
- nicht mehr benötigte Programme entfernen
- grundsätzlich so wenig persönliche Daten wie möglich eingeben (sicherheitskritische Daten wie Kreditkartennummer und Passwörter nur in den Browser eingeben, wenn die Verbindung mit SSL/TLS verschlüsselt ist)
- sicherheitskritische Vorgänge nur auf dem eigenen Computer (Onlinebanking, Einkaufen und Bezahlen)
- alle Daten vor Verlassen des Internetcafés löschen (Fotos, Cookies, Passwörter)